## 「インフラみらいMAP釜石(試行版)」の使用方法(1)

◎ 国土交通省

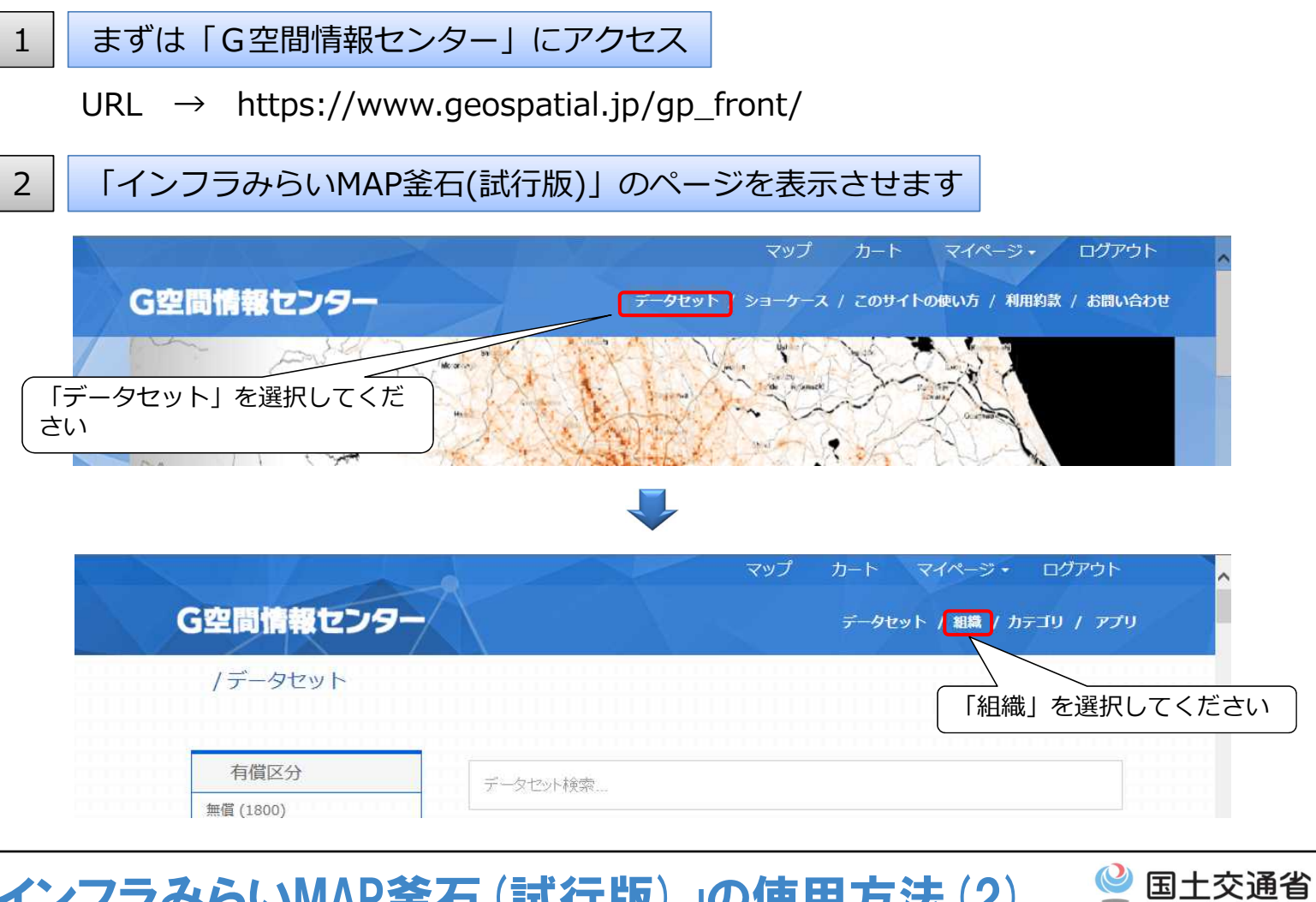

# 「インフラみらいMAP釜石(試行版)」の使用方法(2)

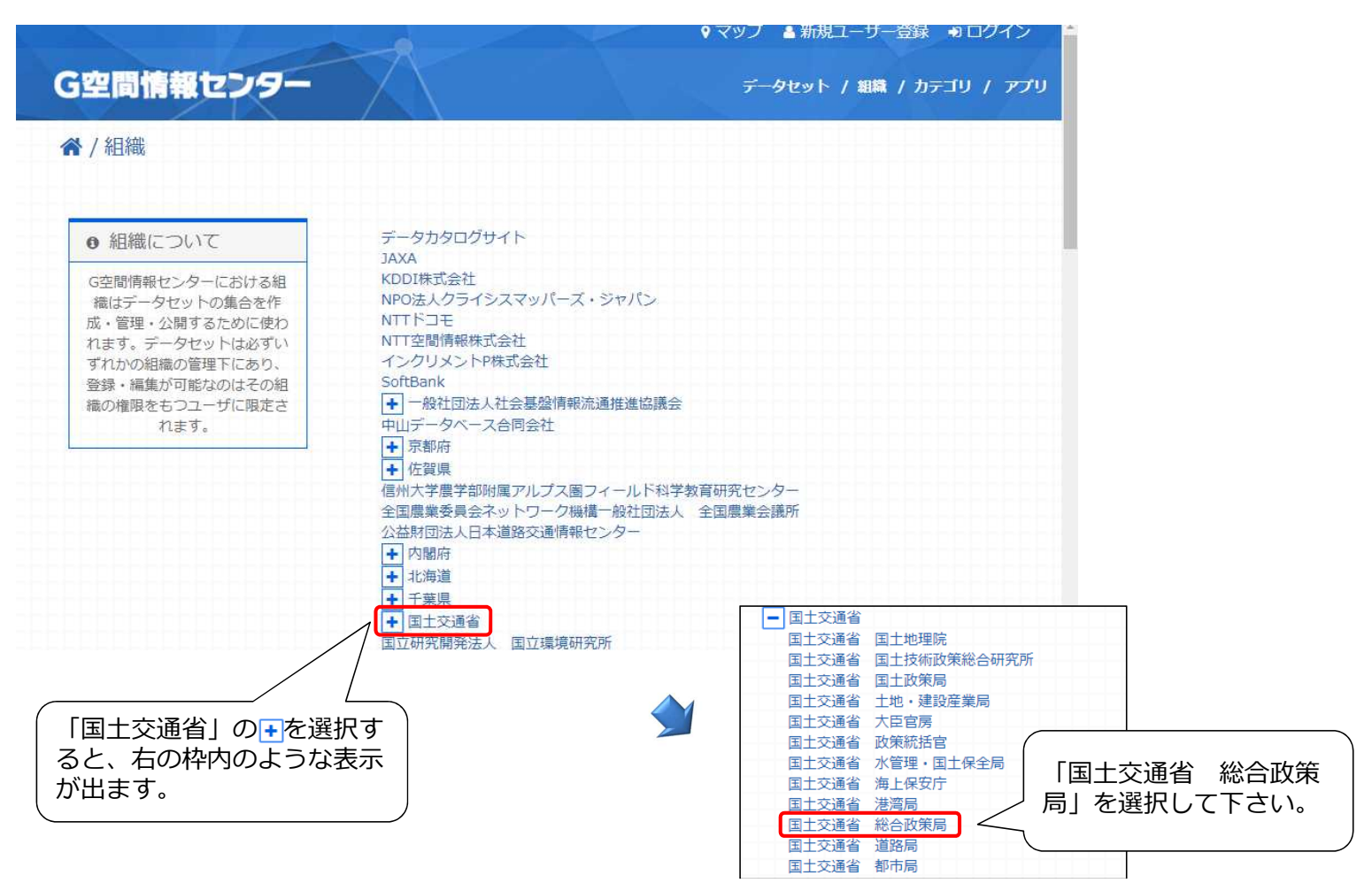

# 「インフラみらいMAP釜石(試行版)」の使用方法(3)

◎ 国土交通省

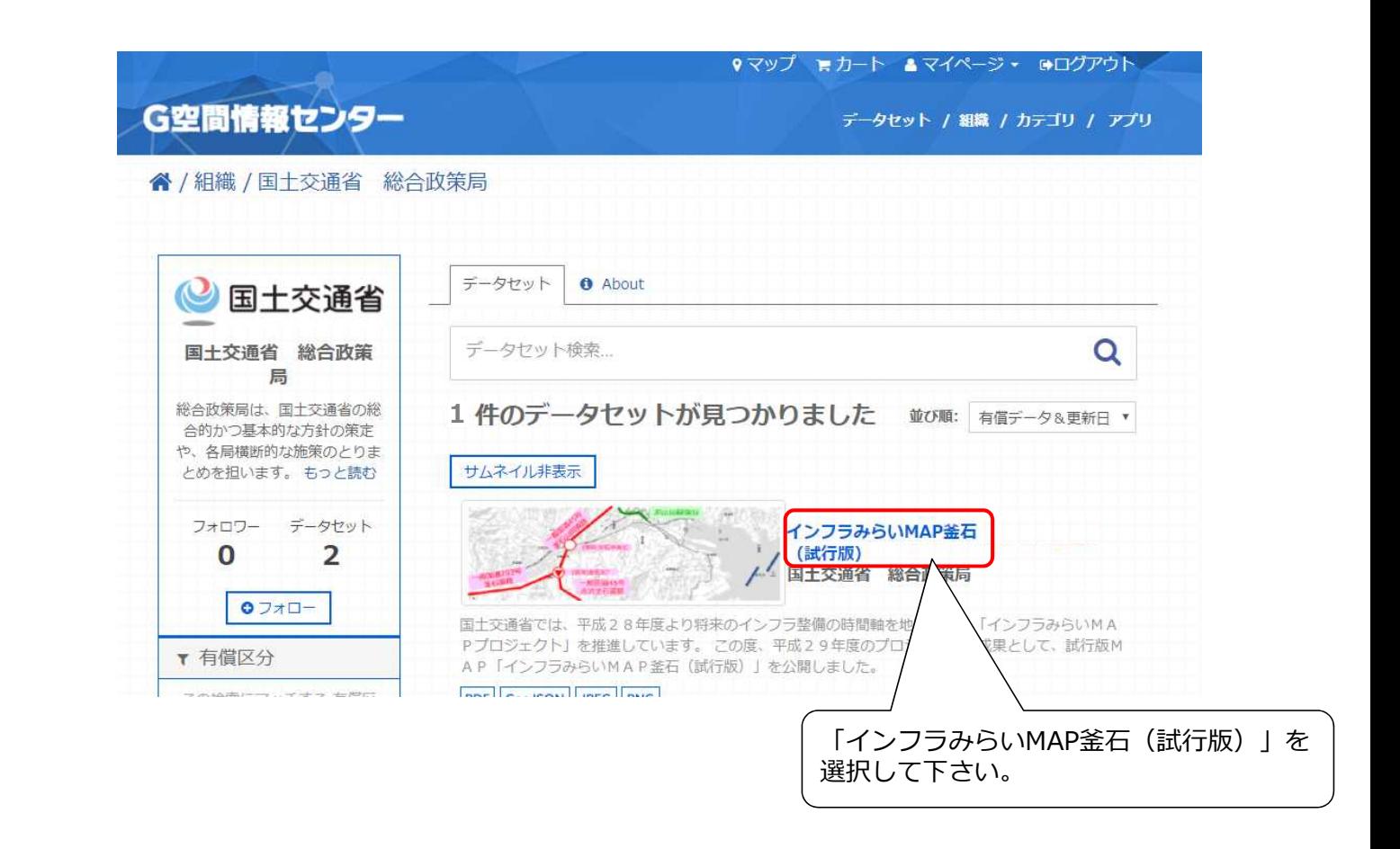

◎ 国土交通省 「インフラみらいMAP釜石 (試行版)」の使用方法 (4)

and the control of the control of the control of

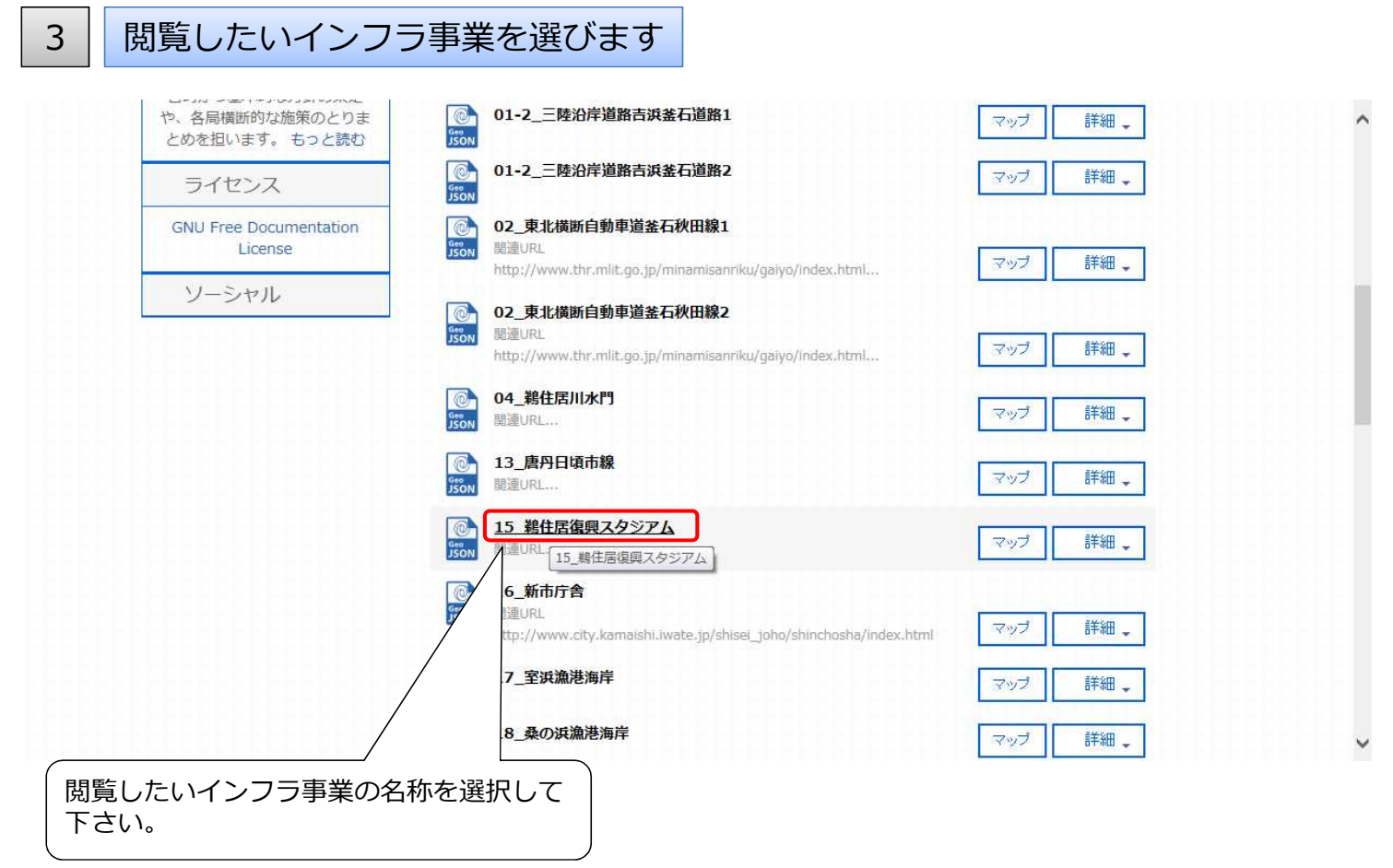

# 「インフラみらいMAP釜石(試行版)」の使用方法(5)

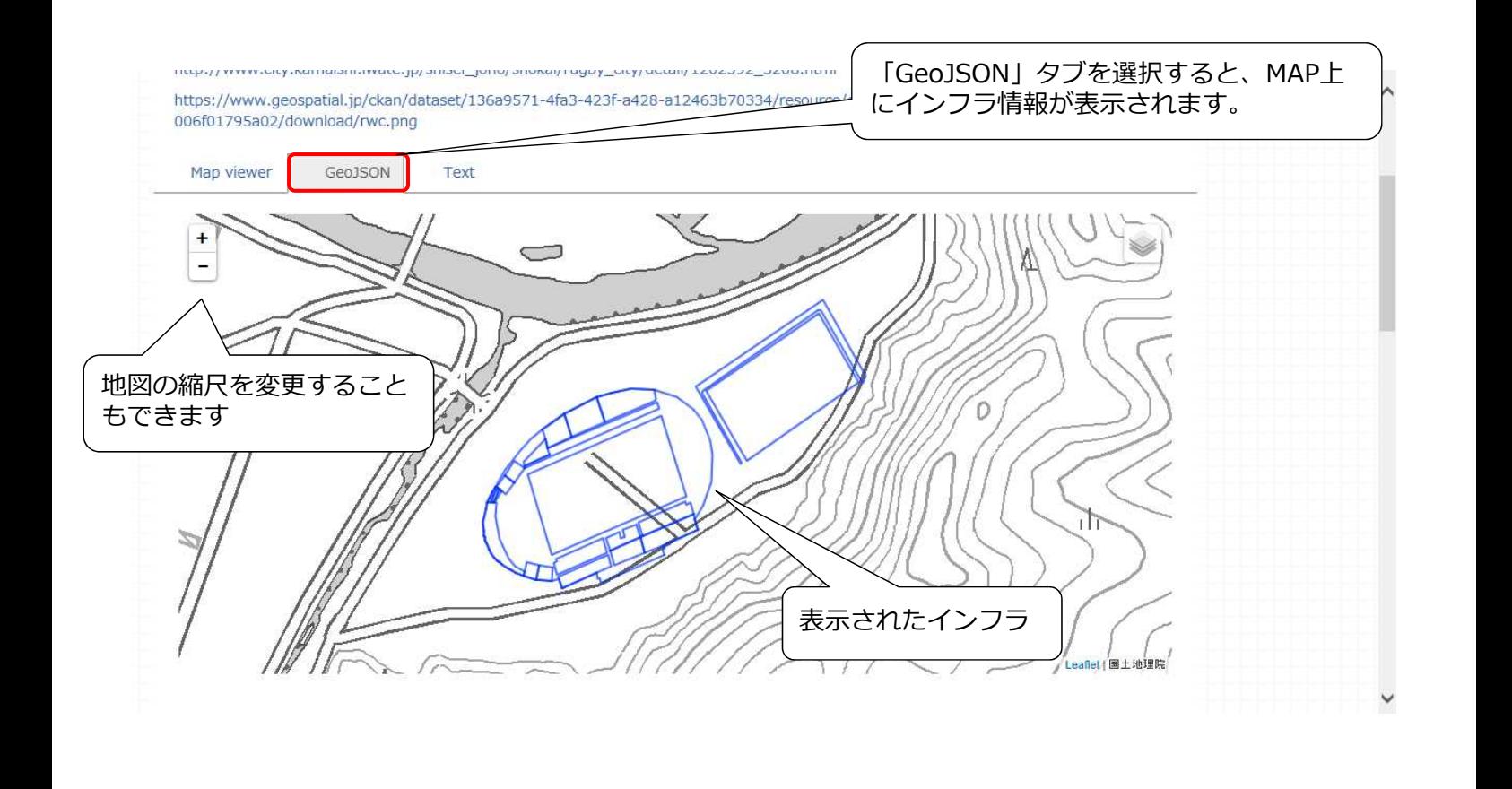

◎ 国土交通省

#### ◎ 国土交通省 「インフラみらいMAP釜石(試行版)」の使用方法(6)

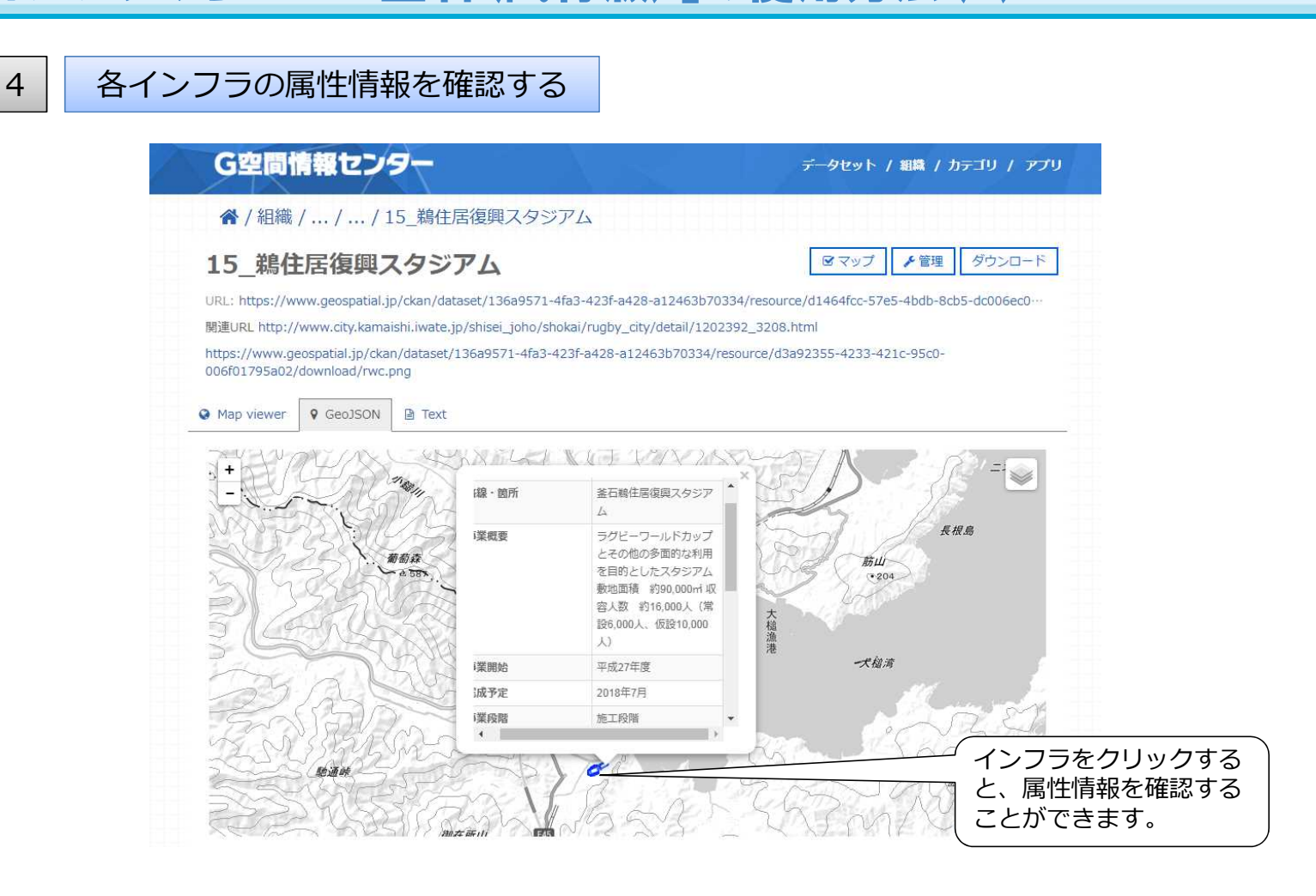

「インフラみらいMAP釜石(試行版)」の使用方法(7)

◎ 国土交通省

◎ 国十交通省

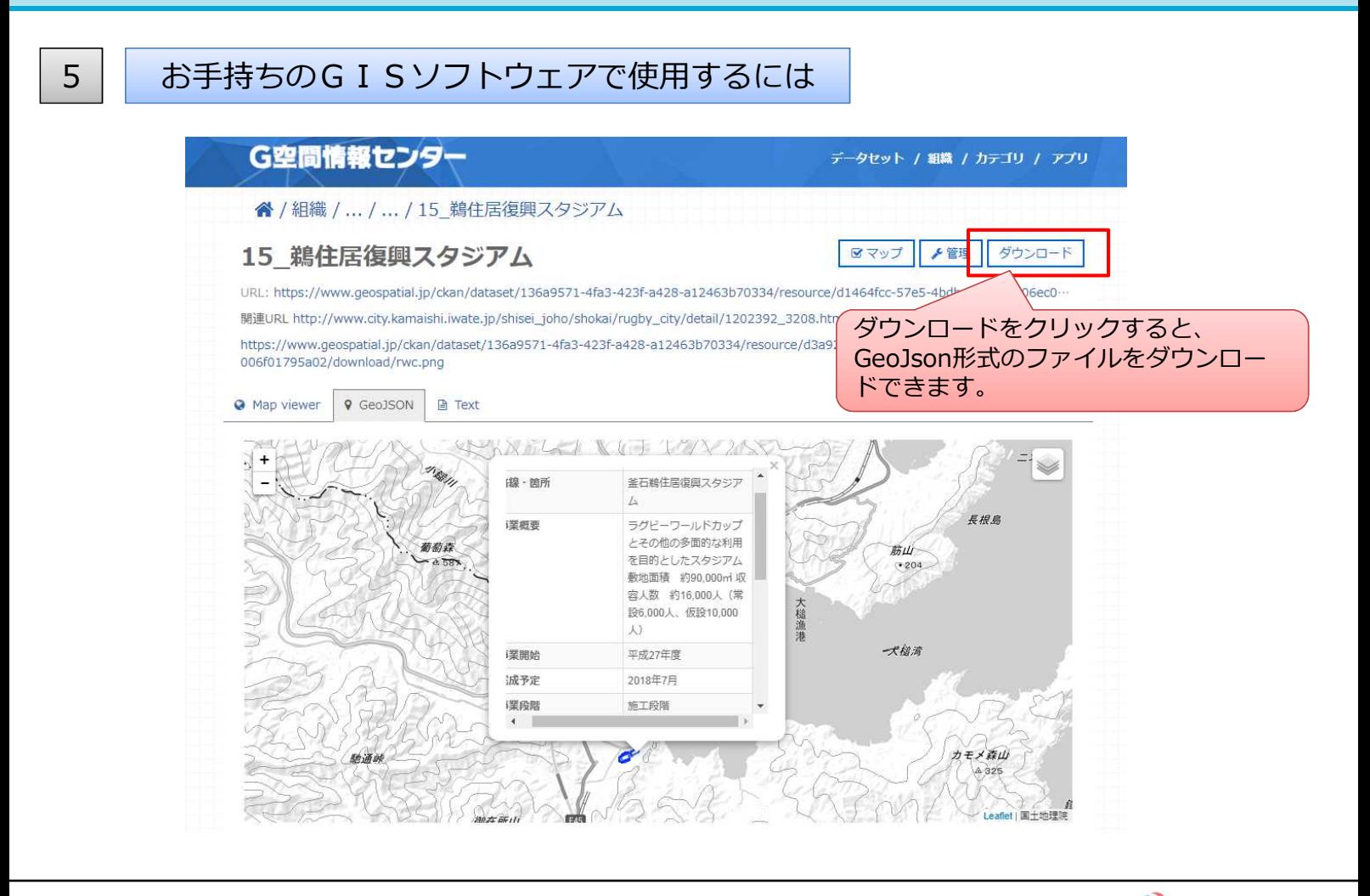

# FAQ

インフラみらいMAP釜石(試行版)の使用に際し、料金はかかりますか?

G空間情報センターへのアクセス、データのダウンロードを含め、無料で使用できます。 (インターネット接続に係る通信費を除く)

釜石市内のすべてのインフラ整備情報が網羅されていますか?

釜石市内における主要な事業を中心にデータを収録しております。

データの二次利用は可能ですか?また、データ利用上の注意点はありますか?

原則として、二次利用を含め自由に活用いただけますが、以下の点にご注意ください。

- 収録しているデータは、最新の情報が反映されているとは限りません。 (情報の更新日については、属性情報の「最終更新日」をご確認ください)
- 事業の進捗状況により、収録されている内容と実際の事業が異なる場合があります。
- 情報の精度を完全に保証するものではありませんが、属性情報の「確からしい情報」 には、当該インフラにおける比較的実現性の高い情報を参考に明示しています。詳し くは事業主体へお問い合わせ下さい。
- MAPに示された線形は、用地境界等を保証するものではありません。 (属性情報の「閲覧推奨縮尺」での閲覧を想定した表現となっております)